# Průměry – míra polohy

1. Z naměřených dat vypočítejte v Excelu: data v buňkách A2:A100

aritmetický průměr

\n
$$
\frac{1}{N} \sum_{i=1}^{N} x_i = \text{PRůMěR (A2:A100)}
$$
\nMedián

\n
$$
P(x \le x_m) = P(x \ge x_m) = \text{MEDIAN (A2:A100)}
$$

- geometrický průměr - harmonický průměr  $=$ GEOMEAN $(A2:A100)$ =HARMEAN(A2:A100) N  $\perp$  $i=1$  $\boldsymbol{N}$  $x_i$ 1  $\overline{N}$  $\sum$  $i=1$  $\boldsymbol{N}$ 1  $x_i$ −1

# Průměry – míra polohy

prumery-PH.xlsx

1. Z naměřených dat vypočítejte v Excelu:

- root mean square (rms)

- root mean cubic (rmc)

- rmk (obecně)

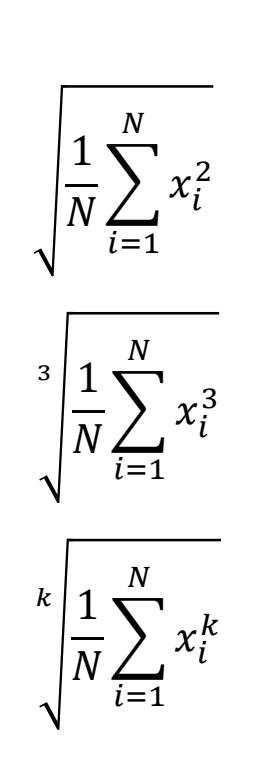

data v buňkách A2:A100

= ODMOCNINA (SUMA. ČTVERCŮ (A2:A100)  $/POČET( A2:A100) )$ 

 $I\text{i}=\$A\text{i}^{\wedge}I\$1$  $= (SUMA (I2:I100) / POČET (I2:I100)) ^ (1/I$1)$ 

Ji=\$Ai^J\$1  $= (SUMA (J2:J100) / POČET (J2:J100)) ^ (1/J$1)$ 

#### Průměry – míra polohy prumery-PH.xlsx

2. Znázorněte výsledky měření v Excelu graficky (scatter plot). Do grafu vyneste také aritmetický průměr a medián.

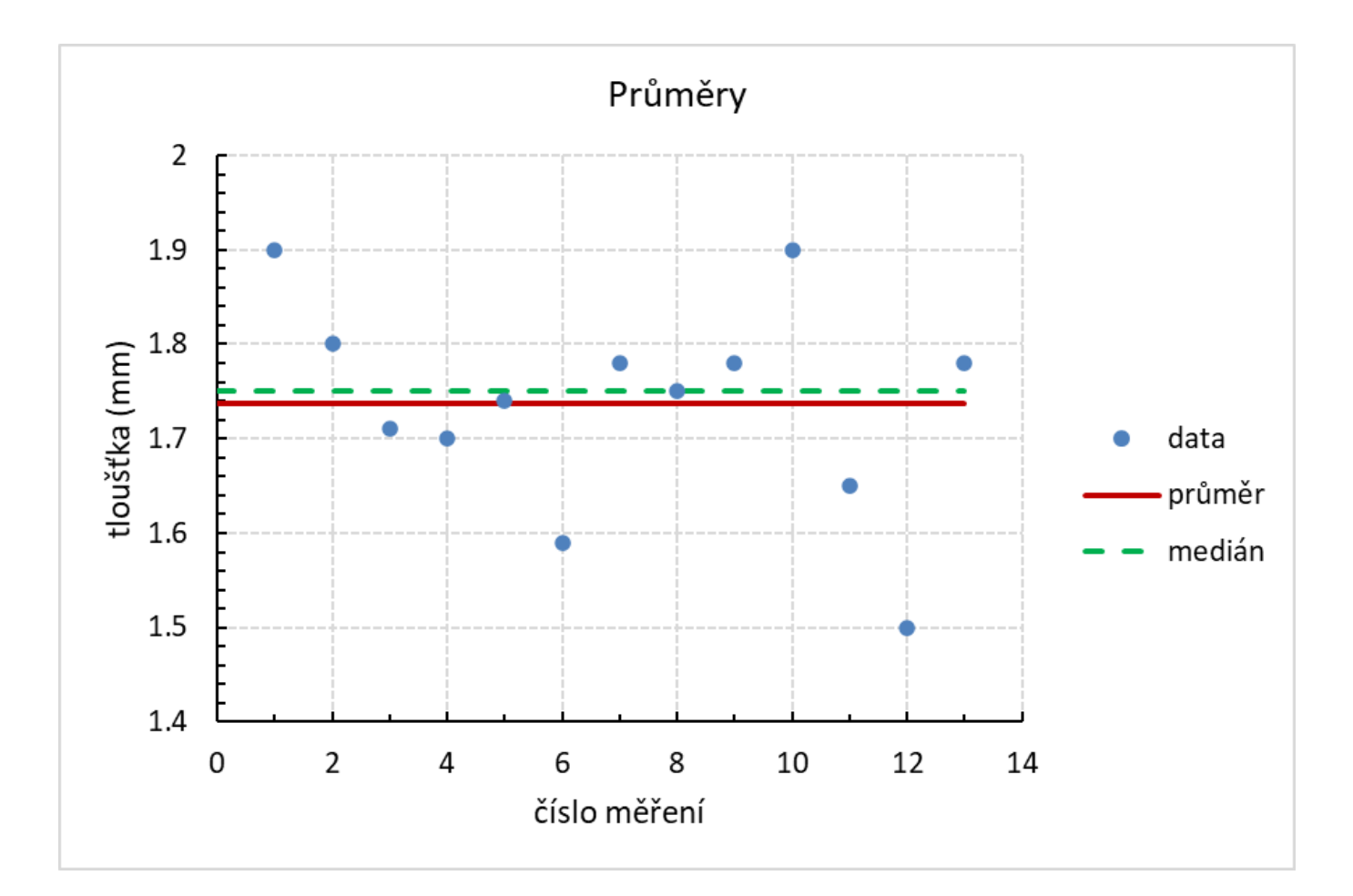

#### Průměry – míra polohy

3. Co je lepší míra polohy: aritmetický průměr nebo medián?

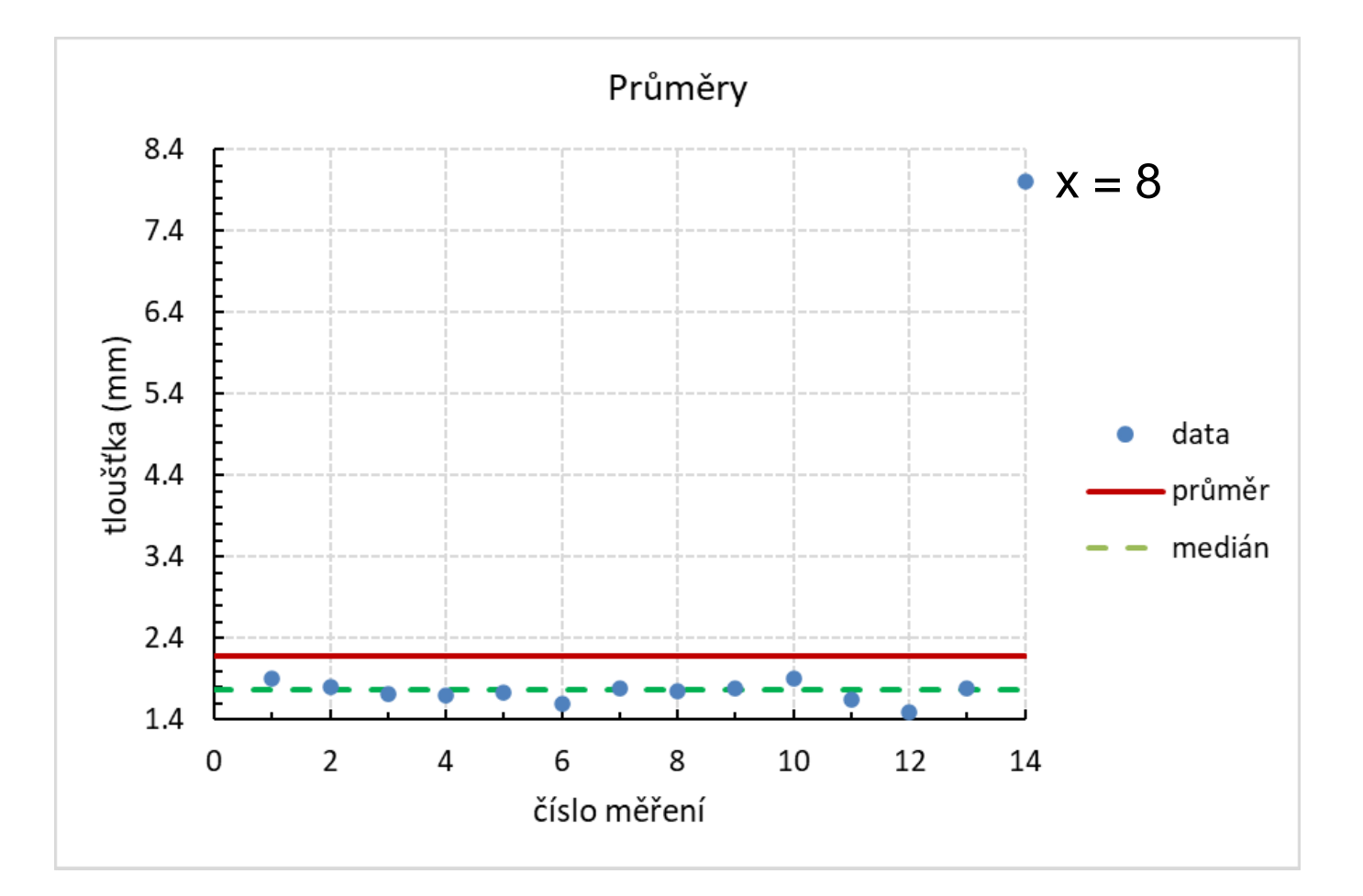

### Průměry – míra polohy prumery-PH.xlsx

- 4. Jaký je vztah mezi Pythagorejskými průměry?  $x_{rmc} \ge x_{rms} \ge x_a \ge x_g \ge x_h$
- 5. Jak závisí rmk na k?

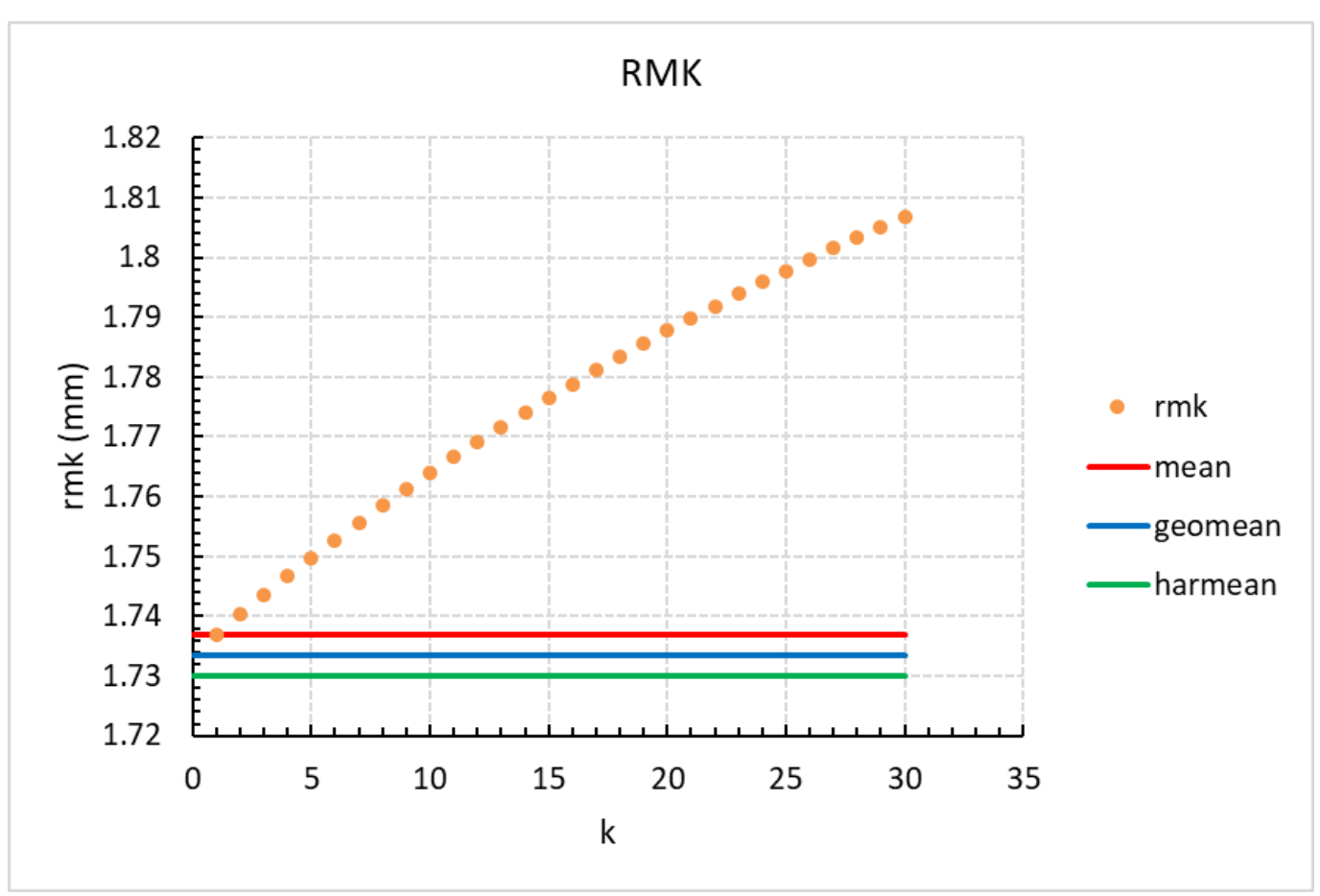

#### Rozptyl – míra rozházenosti **prumery-PH.xlsx**

6. Z naměřených dat vypočítejte v Excelu: - rozsah (maximální chybu) - průměrnou odchylku - absolutní odchylku - absolutní odchylku od mediánu  $\frac{1}{N}\sum_{i=1}^{N}|x_i-x_m|$  Ji=ABS (Ai-MEDIAN (A2:A100)) - standardní odchylku =MAX(A2:A100)-MIN(A2:A100) Hi=Ai-PRŮMĚR(A2:A100) =PRŮMĚR(H2:H100) Ii=ABS(Ai-PRŮMĚR(A2:A100)) =PRŮMĚR(I2:I100) =PRŮMĚR(J2:J100)  $=$ STDEVA $(A2:A100)$ data v buňkách Mazer A2: A100 - chyba aritmetického průměru  $x_{max} - x_{min}$ 1  $N-1$  $\sum$  $i=1$  $\boldsymbol{N}$  $x_i - \bar{x}$ <sup>2</sup> 1  $\boldsymbol{N}$  $\sum$  $i=1$  $\boldsymbol{N}$  $x_i - \bar{x}$ 1  $\boldsymbol{N}$  $\sum$  $i=1$  $\boldsymbol{N}$  $|x_i - \bar{x}|$ 1  $\overline{N}$  $\sum$  $i=1$  $\boldsymbol{N}$  $x_i - x_m$ 1  $N \cdot (N-1)$  $\sum$  $i=1$  $\boldsymbol{N}$  $(x_i - \bar{x})^2$  =STDEVA(A2:A100) /ODMOCNINA(POČET(A2:A100))

### Rozptyl – míra rozházenosti

7. Kolik hodnot padne mimo interval jedné standardní odchylky?

#### data v buňkách A2:A100

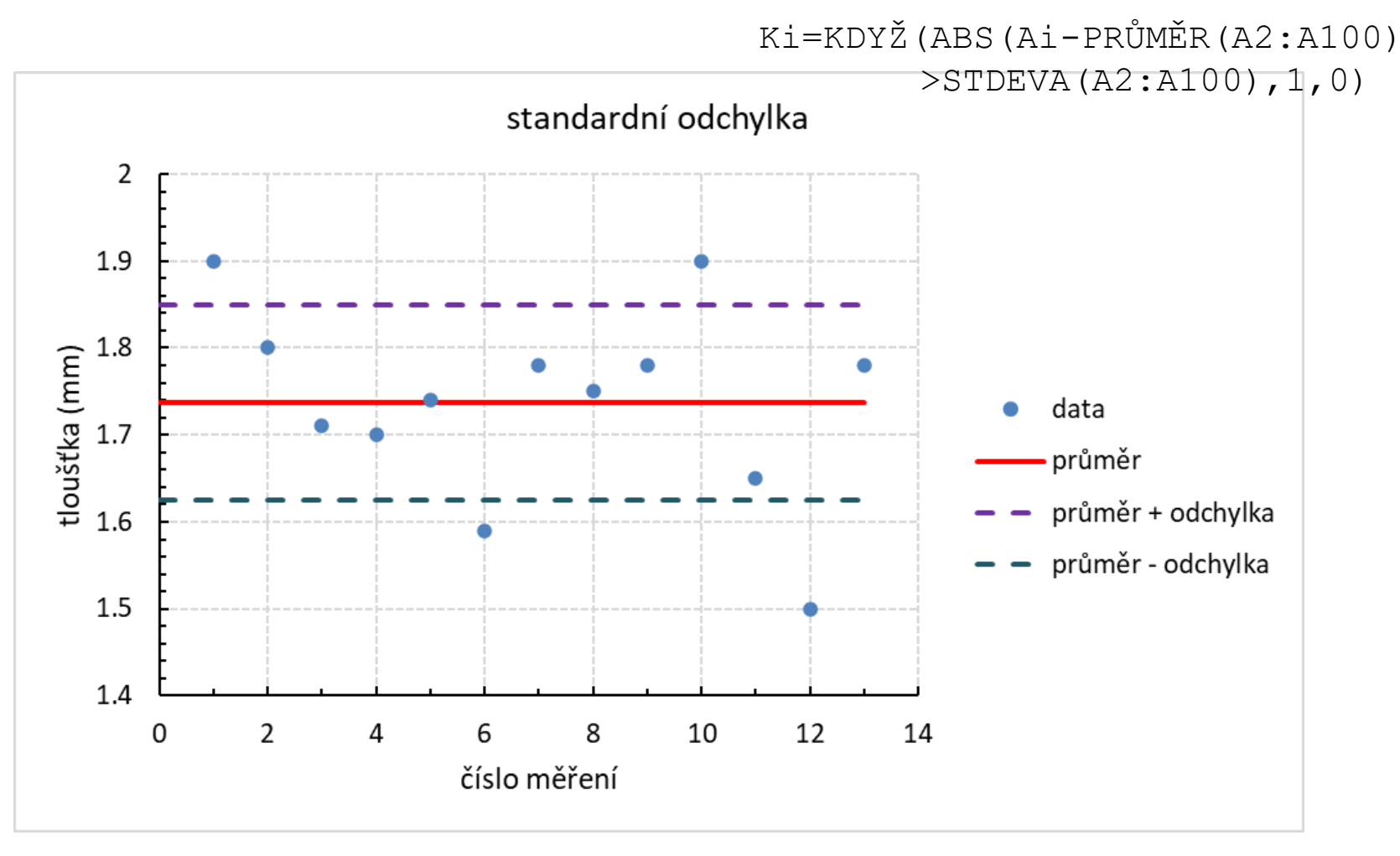